# **Caixa de Ferramentas >>>**

# Como faturar com os anúncios na internet

### **Parte 2**

Agora que você aprendeu o que fazer antes de anunciar, e as principais diferenças entre as plataformas, é hora de entender como faturar com esse anúncios na internet. É só clicar em COMEÇAR.

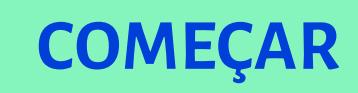

A criação de anúncios pode ser uma excelente estratégia para te ajudar a captar mais clientes para o seu negócio.

**Mas para isso, você precisa pensar estrategicamente!**

Veja agora algumas dicas para aproveitar o melhor desse recurso!

# **Anúncios na internet >>> 3** de 18

### **1. Montando seu anúncio: sobre as imagens**

> **Posts com card** são os mais usados para divulgação e anúncios. No entanto, o conteúdo visual deve estar de acordo com a identidade da sua empresa.

Por isso:

- > Use conteúdos e imagens interessantes e envolventes para atrair o público.
- > Use imagens de **bancos de imagem,** que tenham sido tiradas pela empresa ou para a empresa para evitar problemas de direitos de imagem.
- > Considere o seu público.

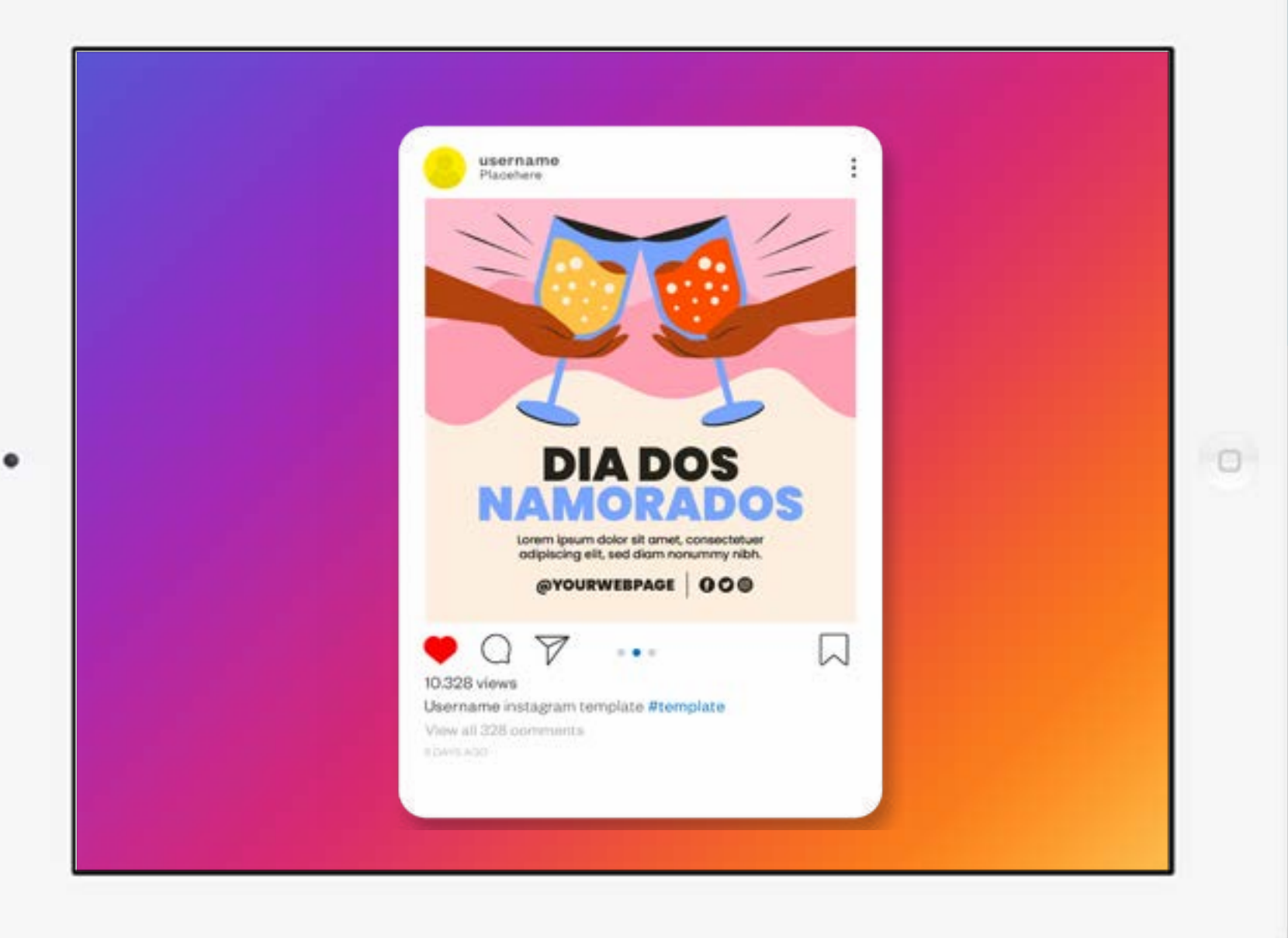

# Anúncios na internet >>> 4 de 18

### **1. Montando seu anúncio: sobre as imagens**

> Pense em conteúdos que gerem engajamento. Caso sejam publicados em sua conta é interessante revezar entre as postagens.

#### **DICA!**

Faça anúncios de testes para descobrir o que funciona melhor para a sua página.

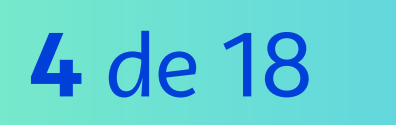

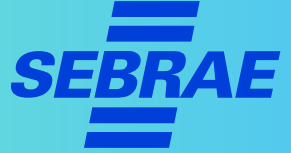

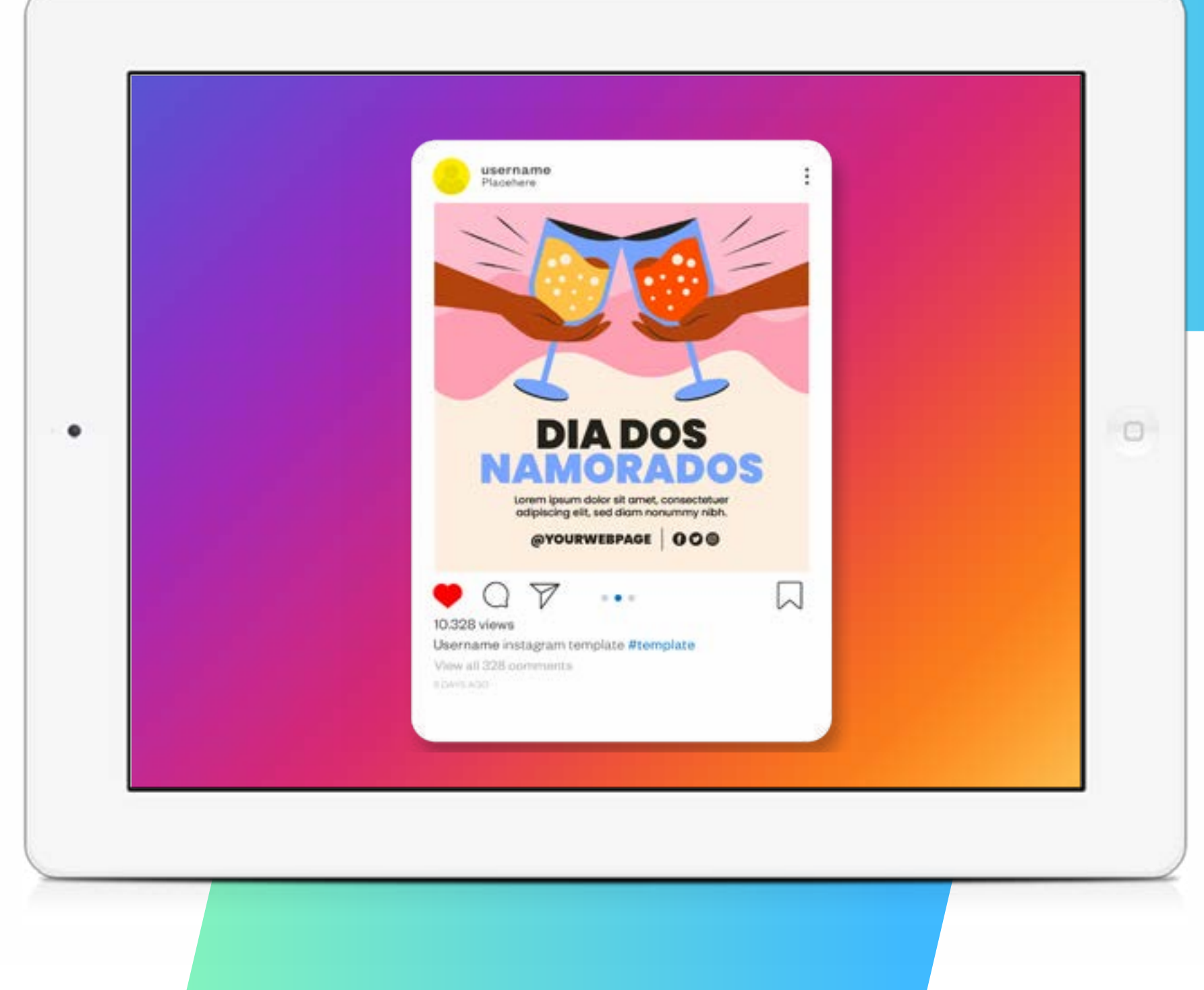

# **Anúncios na internet >>> 5** de 18

### **2. Sobre o investimento e o retorno**

As duas plataformas precisam de investimento financeiro para dar retorno.

 $\bullet$ 

Para aproveitar melhor seu investimento estabeleça **objetivos** claros.

**Quanto maior o investimento e melhor segmentado é o público, maior será o retorno.**

**PRÓXIMO**

Google Ads React (Google Partner) sessosser -Campanhas Visão geral Recomendações Status da camparina: Todas, excella as remavides ADICIONAR FILTRO + Contas Campantia Droimiento. D ۰ Camponhas Grupos de anúncios o PO 10.00/-Camaperta Intelgente - Diapon  $\Box$ Anuncios **DE Campanha teste out2017** RS 30,00/ ... 147 · Palavras-chave · Configurações  $\circ$ **DE Campains Pieble** 喷器叫,同 D. ۰ Campanha Patrilo (Ditato) RS 12,500 ...  $+$  Main ۰ [3] San Paulo (Padrão) 地地00/ 下 RS 25.00/. □● **ED Binatisting** 

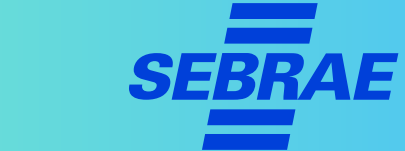

# **Anúncios na internet >>> 6** de 18

### **2. Sobre o investimento e o retorno**

#### **DICA!**

Defina o foco da sua campanha. O que você deseja conseguir?

> Gerar mensagens no whatsapp, chat do facebook ou Instagram. Lembre-se que iniciar conversas ajuda nas vendas;

٠

- > Encontrar pessoas para entrega de algum benefício, como e-book, cupom de desconto, brindes;
- > Acessos e cliques em um site.

React (Google Partner) SERGOSBEZ + Google Ads Campanhas Visão geral Recomendações Etatus da carricardia: Todas, excella as remavides ADICIONAR FILTRO + Contat Campantia Droamanto. Campunhas. Grupos de anúncios o PO 10.00/-Camapetta Intelgente - Diapray  $\Box$ Anuncios RS 30,00/ ... 147 EX Campuring testic out 2017 · Palavras-chave · Configurações **DE Campains Pieble 地区成立**  $\circ$ RS 12.50 C. Campanha Patrilo (Ditato) ۰  $+$  Main [3] Sin Pauls (Pidrile) 博敦00公司 RS 25,007. ∐∵∙ **ED** Personality

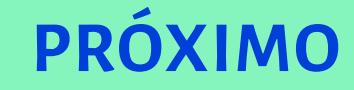

### **Anúncios na internet >>> 7** de 18

# **3. Segmentando o anúncio**

Uma etapa importante para o sucesso dos seus anúncios é definir claramente o seu público. Por isso conheça seu público:

- > Homens ou Mulheres?
- > Qual a faixa etária?
- > Essas pessoas tem filhos?

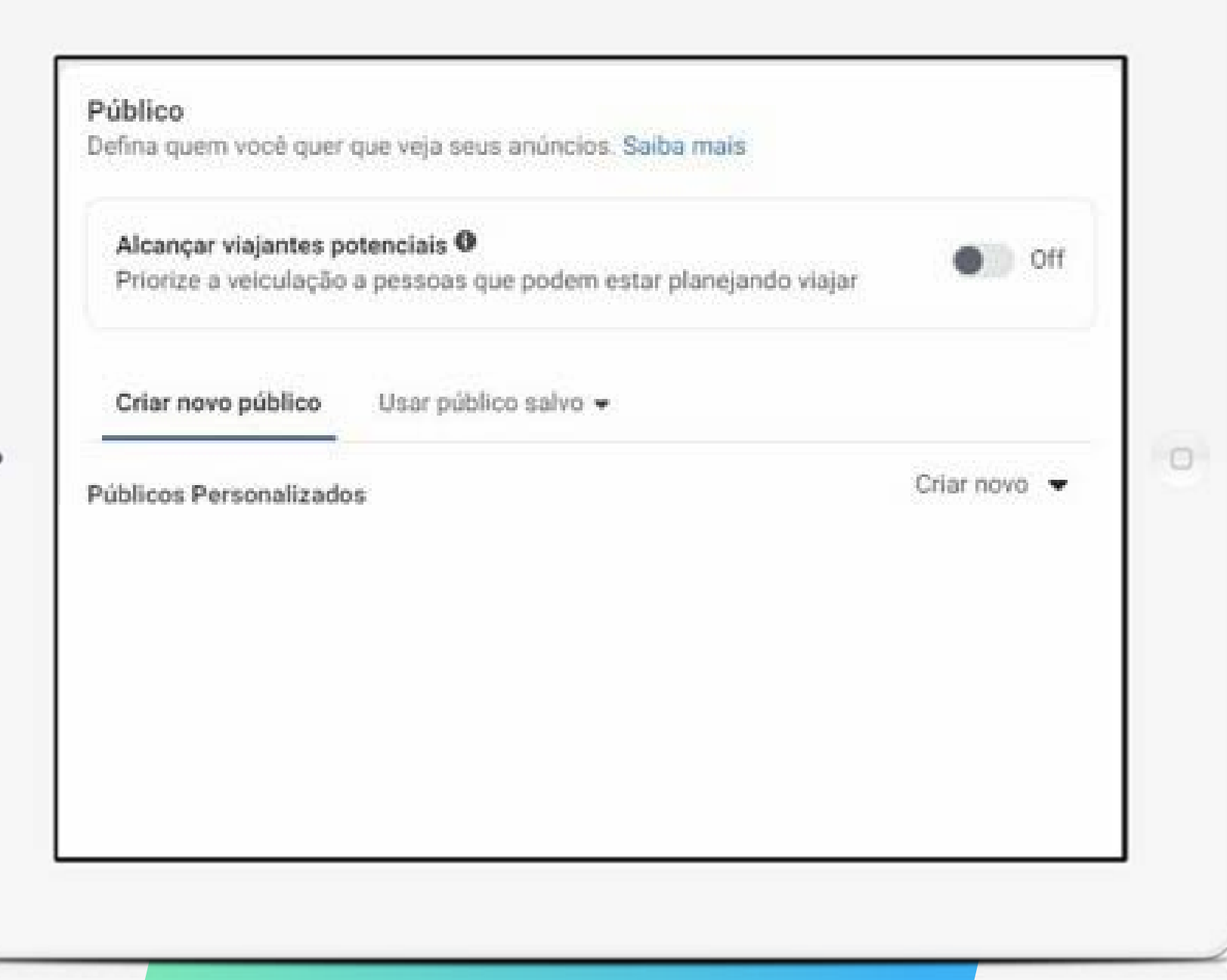

# Anúncios na internet >>> and a set and a set a set a set a set a set a set a set a set a set a set a set a set a set a set a set a set a set a set a set a set a set a set a set a set a set a set a set a set a set a set a s

# **3. Segmentando o anúncio**

#### **DICA!**

- > Defina uma persona que reflita seu consumidor com a maior riqueza de detalhes possível, dessa forma será mais fácil segmentar.
- > Para ter uma ideia mais assertiva desse público use as métricas de análises e insights disponíveis na sua conta do Instagram e Facebook.
- > Faça a análise dos públicos das redes sociais separadamente. Quando tiver os dados das duas, **compare** os **resultados** e analise qual será seu público e para quem anunciar.

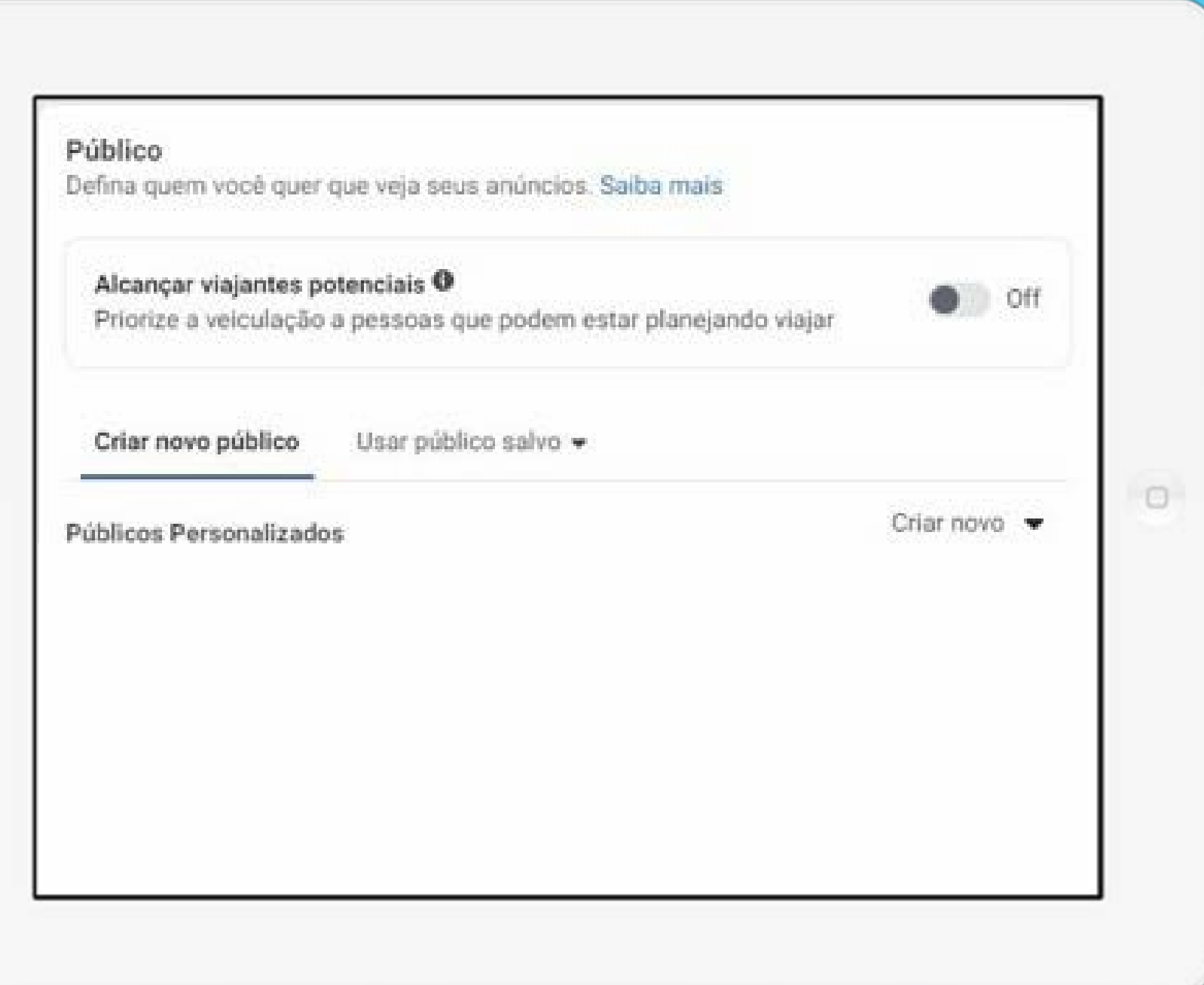

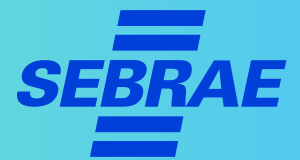

# Anúncios na internet >>> **9** de 18

# **3. Segmentando o anúncio**

**PRÓXIMO**

Para definir seu público, defina também os **dados demográficos.**

Por exemplo:

Se as pessoas de determinado bairro não compram seu produto, divulgar para este local irá aumentar o custo da sua campanha e pode não gerar resultados satisfatórios.

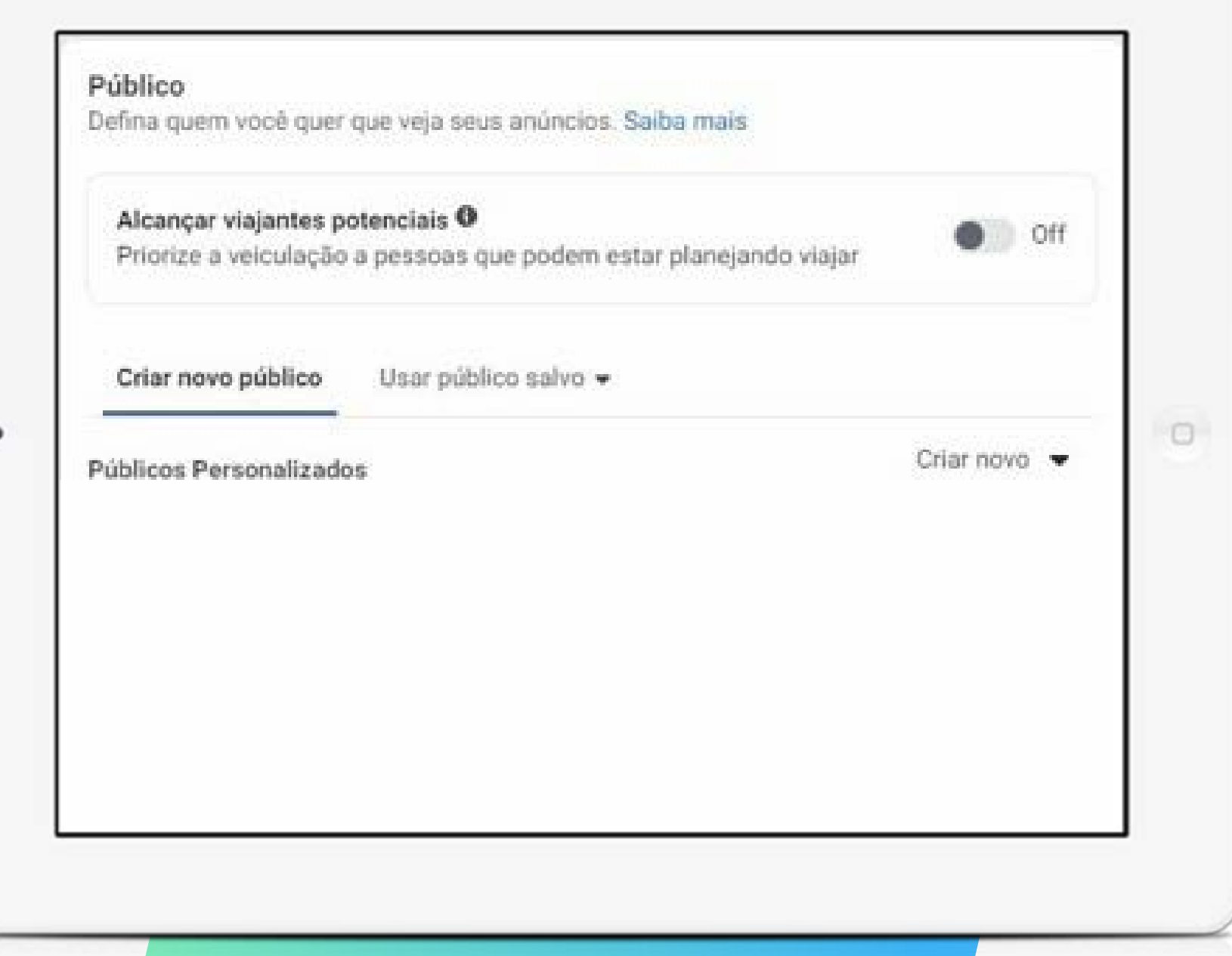

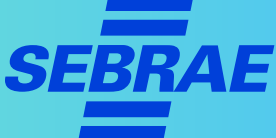

# **Anúncios na internet >>> 10** de 18

# **3. Segmentando o anúncio**

### **DICAS!**

- > Vale a pena considerar um público com "idade similar" à maioria de seus clientes, para anunciar.
- > Você também pode considerar o gênero da maioria dos seus clientes.

**A ideia é se basear nos seus clientes para encontrar mais consumidores como eles.**

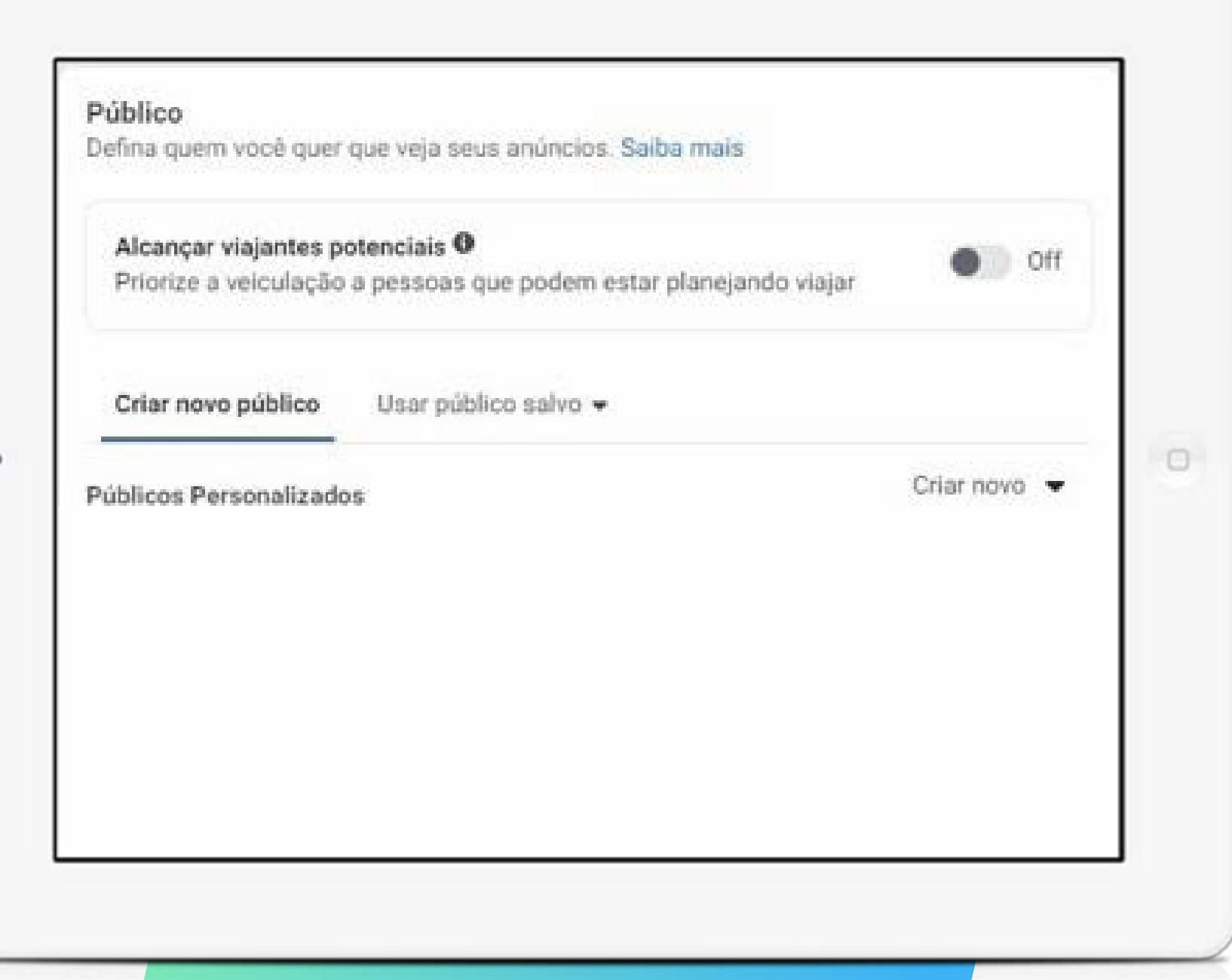

# **Anúncios na internet >>> 11** de 18

### **3. Segmentando o anúncio**

#### **EXEMPLOS:**

- > No caso de uma agência de cerimônias de casamentos: segmente o anúncio, para quem está namorando, ou seja, quem não está casado nem solteiro.
- > No caso de uma creche: é preciso segmentar para pais, porém, especificamente para os que possuem filhos nas idades adequadas para a sua creche.

**Exclua os públicos que têm menos chances de se interessar pelo seu produto/ serviço.**

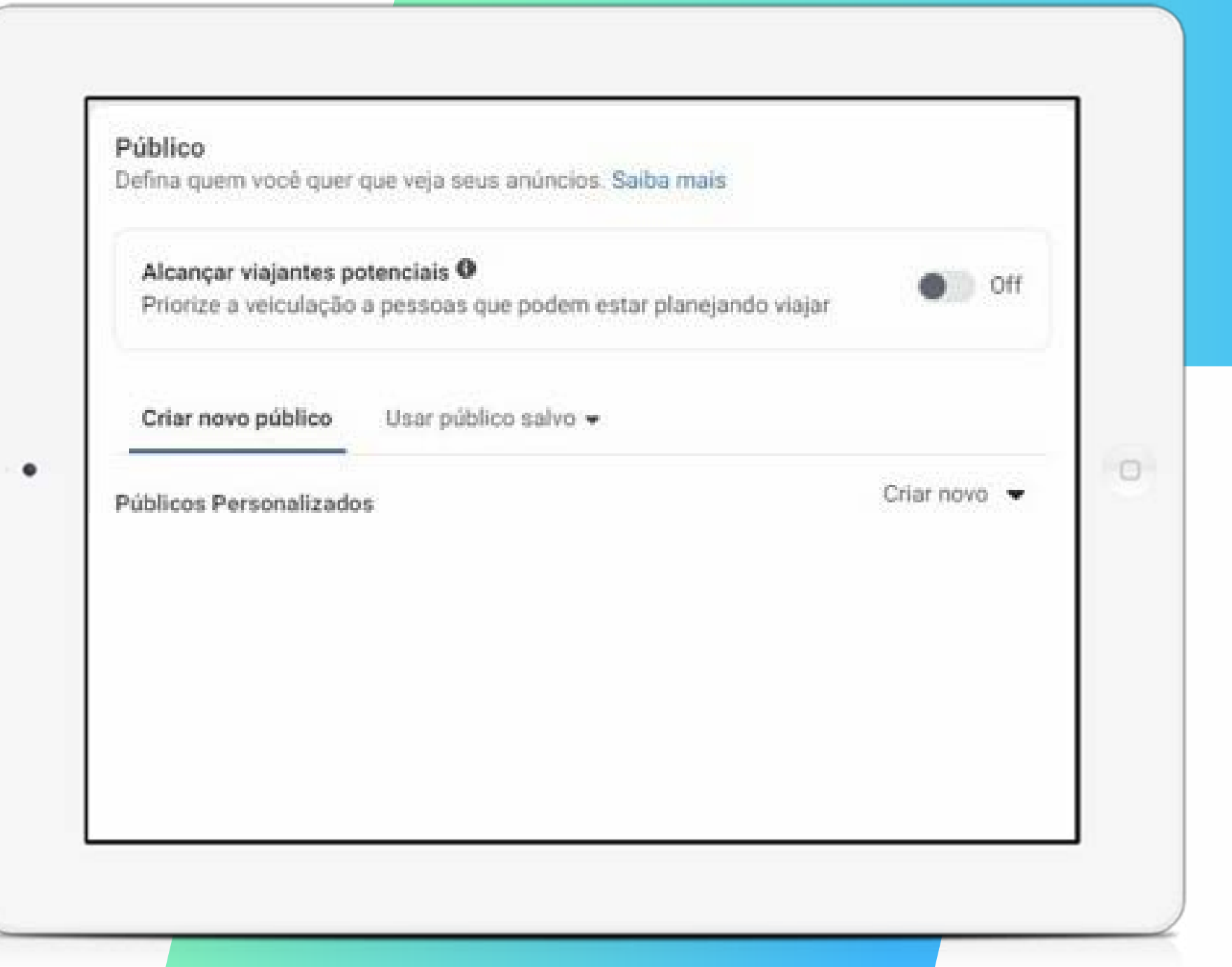

# **Anúncios na internet >>> 12** de 18

### **4. Impulsionando postagens**

Para alcançar mais clientes, você pode impulsionar financeiramente publicações importantes.

#### **EXEMPLOS:**

- > Para um restaurante: um prato novo ou uma área de refeição que foi reformada para dar mais conforto aos consumidores.
- > No caso de uma loja de roupas: a coleção nova da estação ou alguma roupa que está em alta.

React (Google Partner) SERGOSBEZ + Google Ads Campanhas Visão geral Recomendações Status da camparina Todas, excela as remavides ADICIONAR FILTRO + Contab Campertia Droamanto. Camponhas Grupos de anúncios o PO 10.00/. Camapetta Intelgente - Diapray  $\Box$ Anuncios RS 30,00/ ... 147 EX Campuring testic out 2017 · Palauras-chave · Configurações **DE Campains Pieble** 喷器叫,同 Campanha Patrilo (Ditato) RS 12,500 ...  $+$  Main [3] San Paulo (Padrão) 博雅00公司 RS 25,00 f. ∐∵∙ **ED** Personality

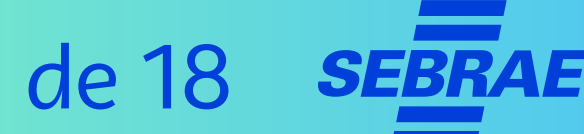

# **Anúncios na internet >>> 13** de 18

# **4. Impulsionando postagens**

#### **DICAS!**

Divulgue e promova novidades, promoções, combos, kits.

Dessa forma você:

- > Divulga seu negócio
- > Mantém as pessoas informadas sobre as suas novidades
- > Gera um motivo para voltarem ao seu estabelecimento.

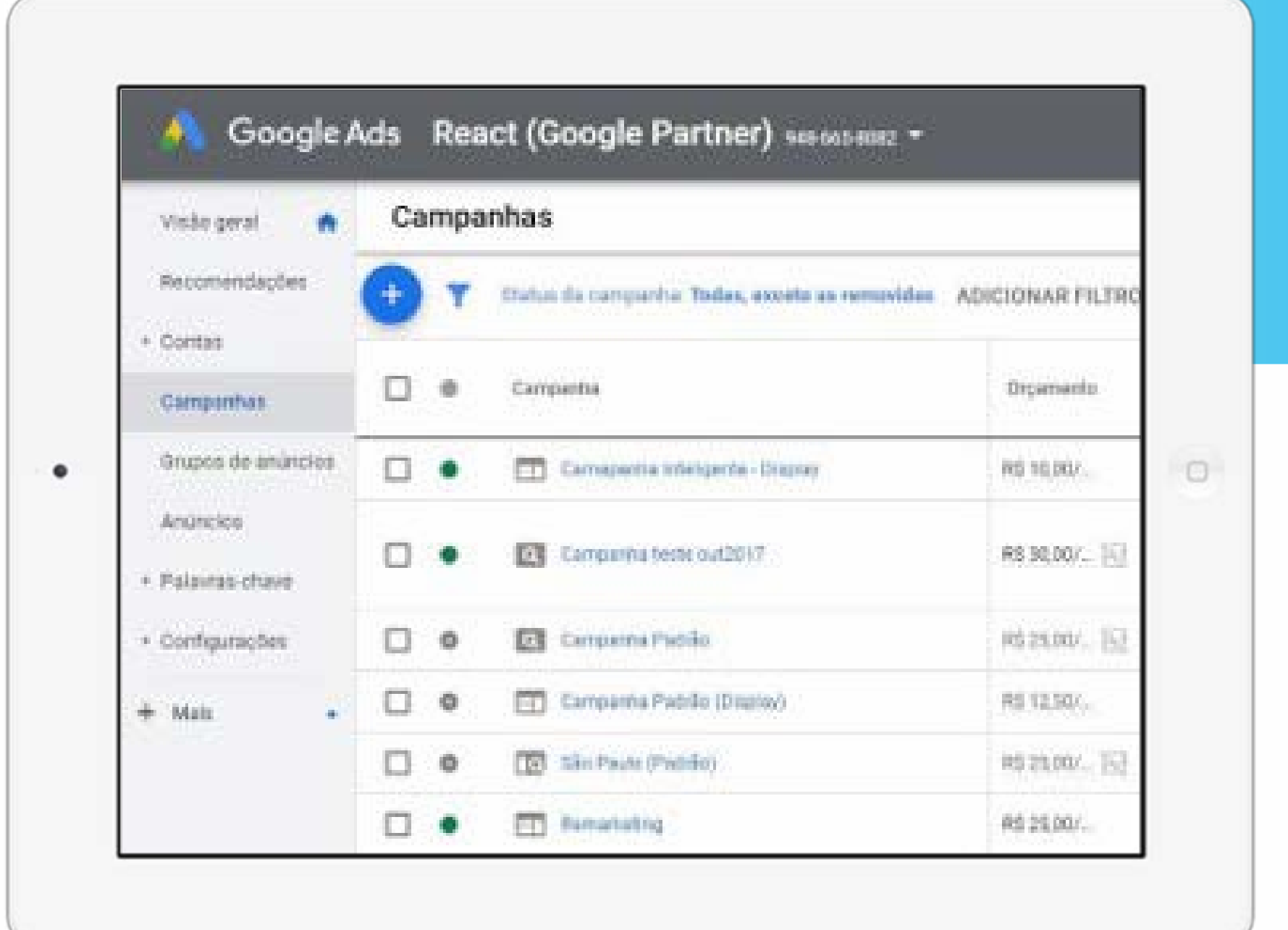

# **Anúncios na internet >>> 14** de 18

# **4. Impulsionando postagens**

#### **DICAS!**

- > Mostre que os consumidores ficam felizes e satisfeitos no seu estabelecimento.
- > Registre clientes satisfeitos com o seu produto/ serviço, com a permissão deles.
- > Reposte as fotos que seus clientes tiraram no seu negócio e que foram publicadas por eles, caso permitam.

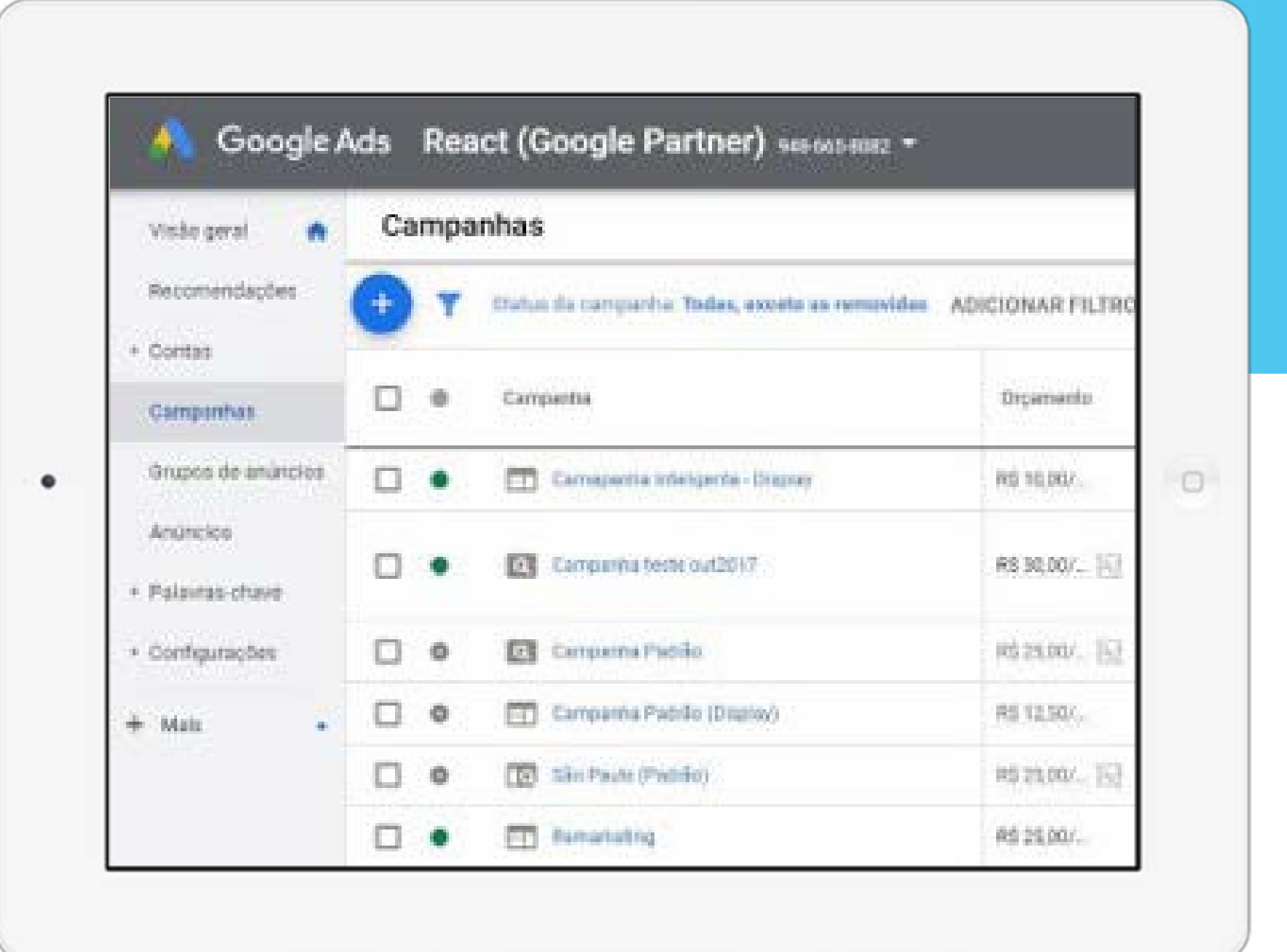

# **Anúncios na internet >>> 15** de 18

# **5. Crie sua campanha de Remarketing**

#### **O que é remarketing?**

- > É uma estratégia de marketing que direciona anúncios para quem já demonstrou interesse no seu produto/serviço.
- > A intenção é atrair aquela pessoa que já visitou seu site, por exemplo, fazendo um **novo contato.**

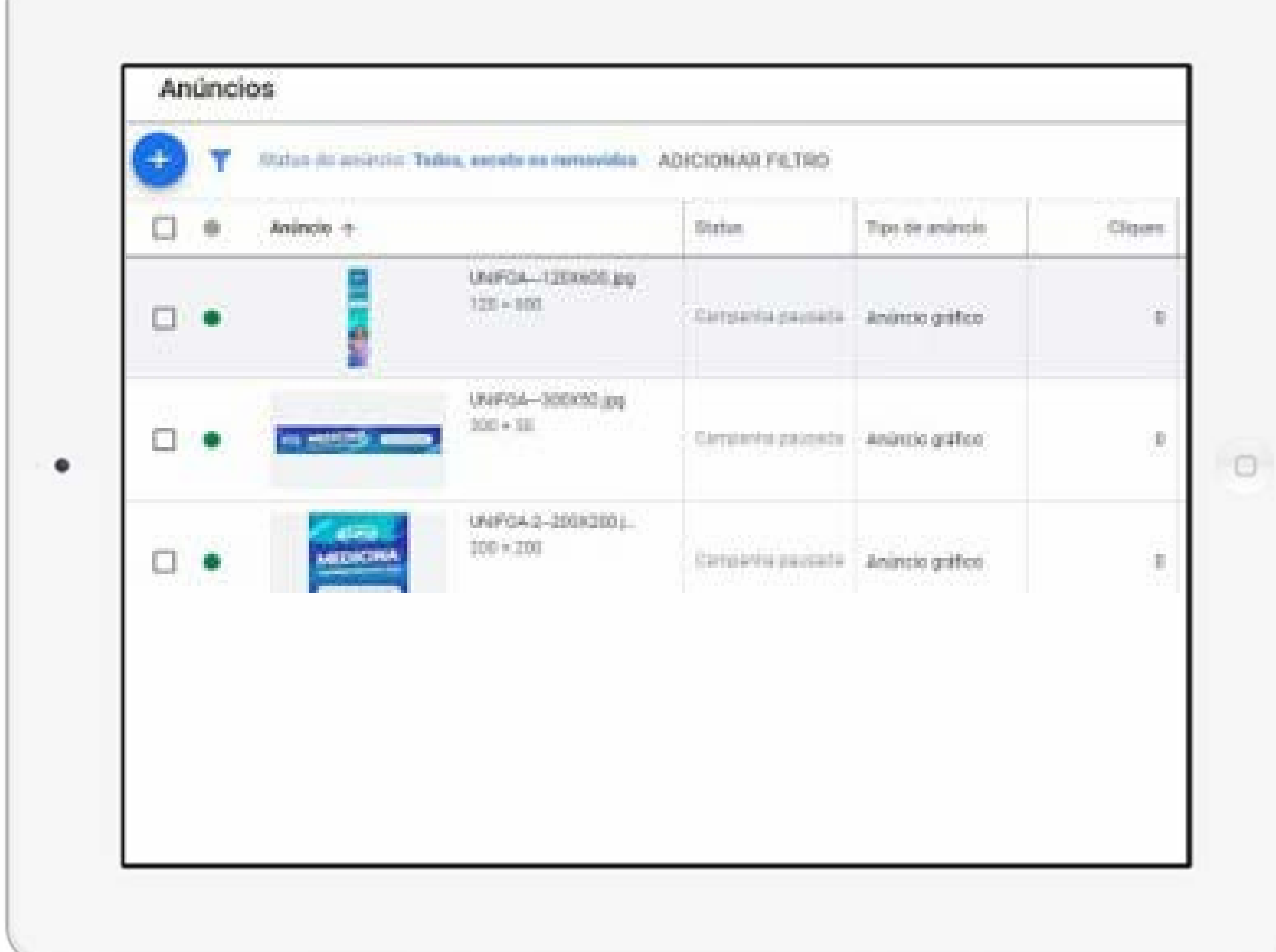

# **Anúncios na internet >>> 16** de 18

### **5. Crie sua campanha de Remarketing**

- > Outro exemplo é quando um cliente navega em seu site, adiciona itens ao carrinho e não conclui a compra.
- > O Remarketing funcionaria, para que essa pessoa volte e **conclua a compra.**
- > Os anúncios do seu negócio vão aparecer quando o possível cliente, que já demonstrou interesse, estiver visitando outros sites, para lembrá-lo do seu negócio.

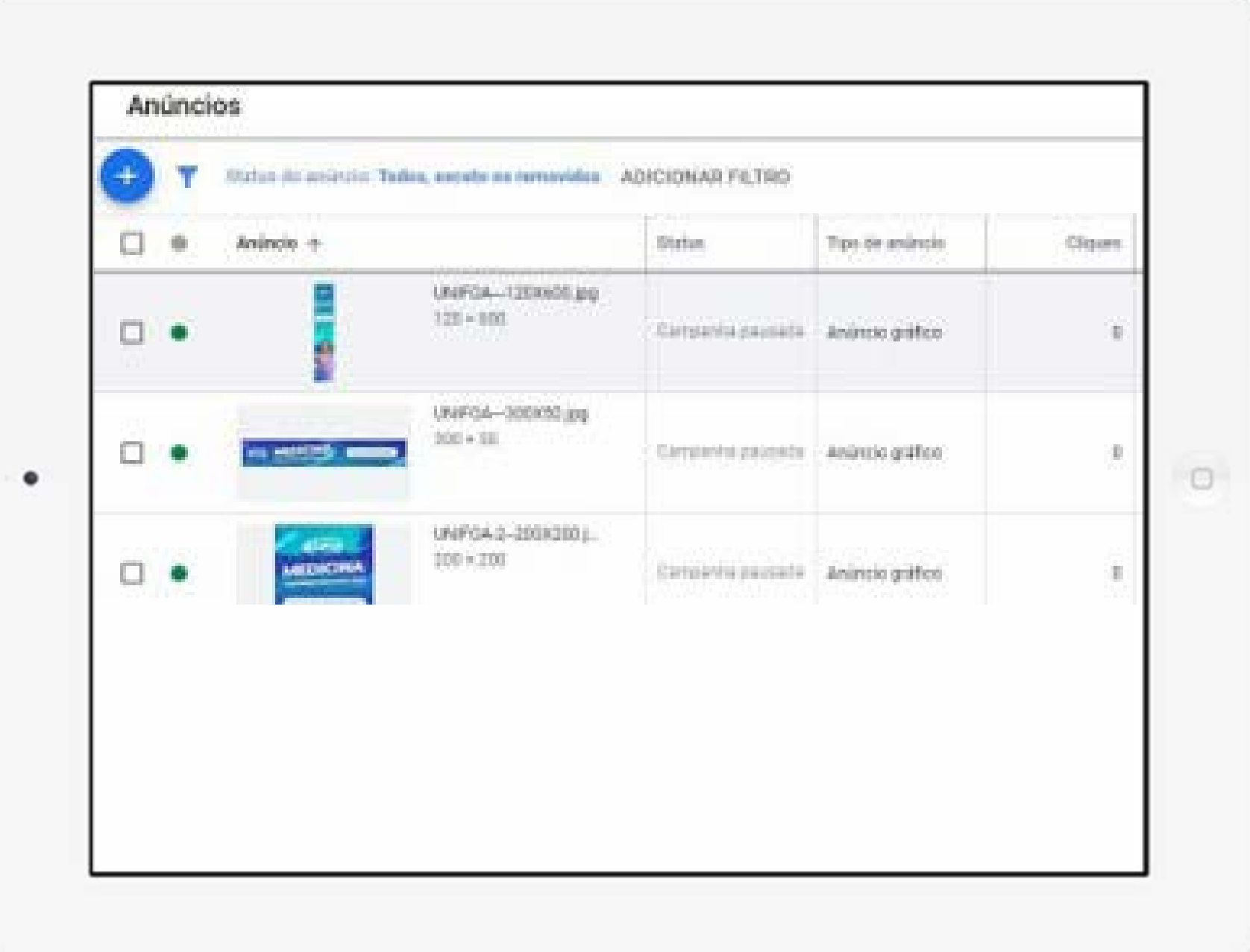

# **Anúncios na internet >>> 17** de 18

### **5. Crie sua campanha de Remarketing**

- > Se está considerando fazer remarketing por conta própria, busque o máximo de informações antes de começar, para aproveitar seu investimento da melhor forma.
- > Fazer remarketing requer **técnica e conhecimento,** então, é possível que fazer por conta própria não gere os melhores resultados.

#### **DICAS!**

> Existem vídeos e cursos na internet que podem ensinar você a fazer um bom remarketing para o seu empreendimento.

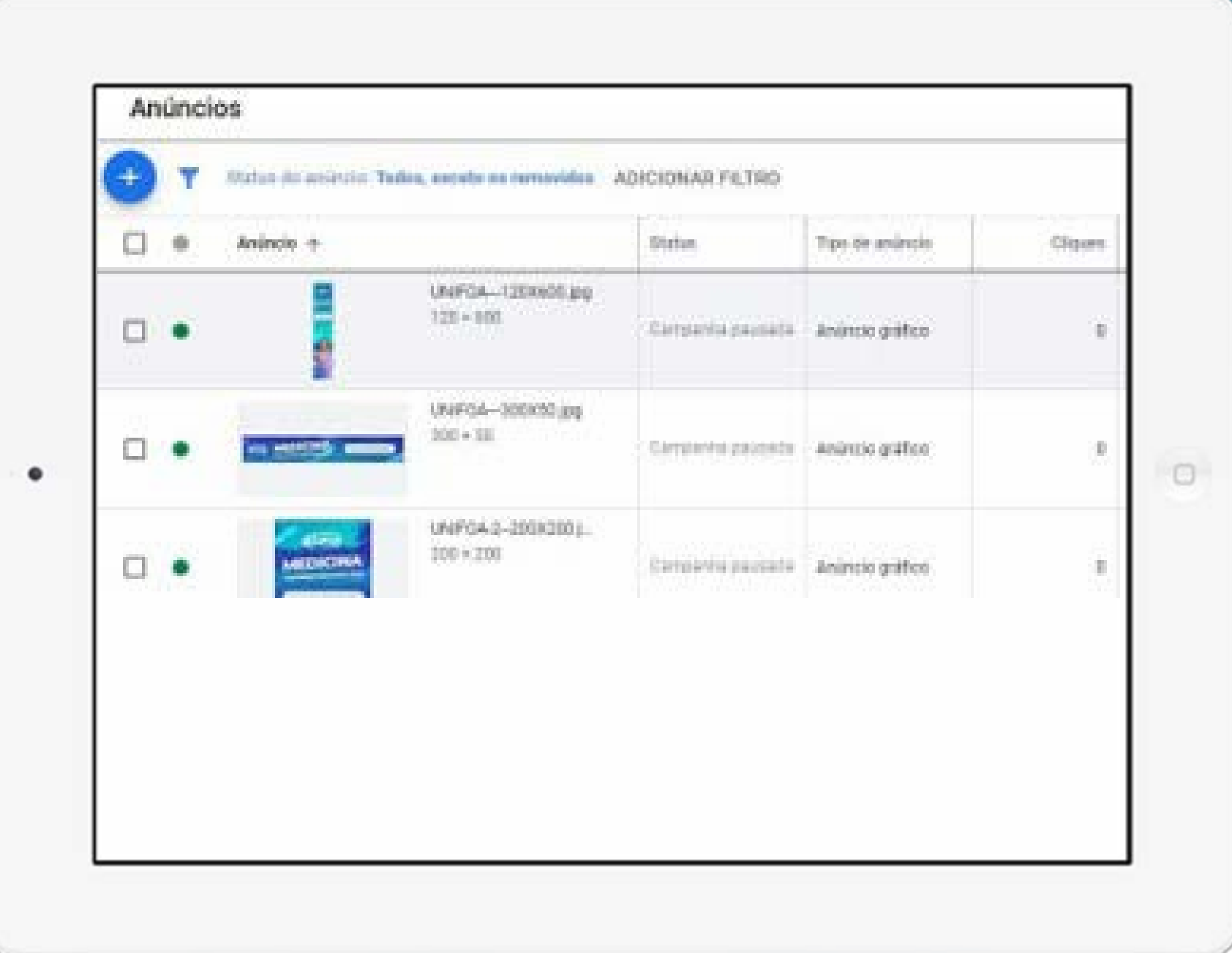

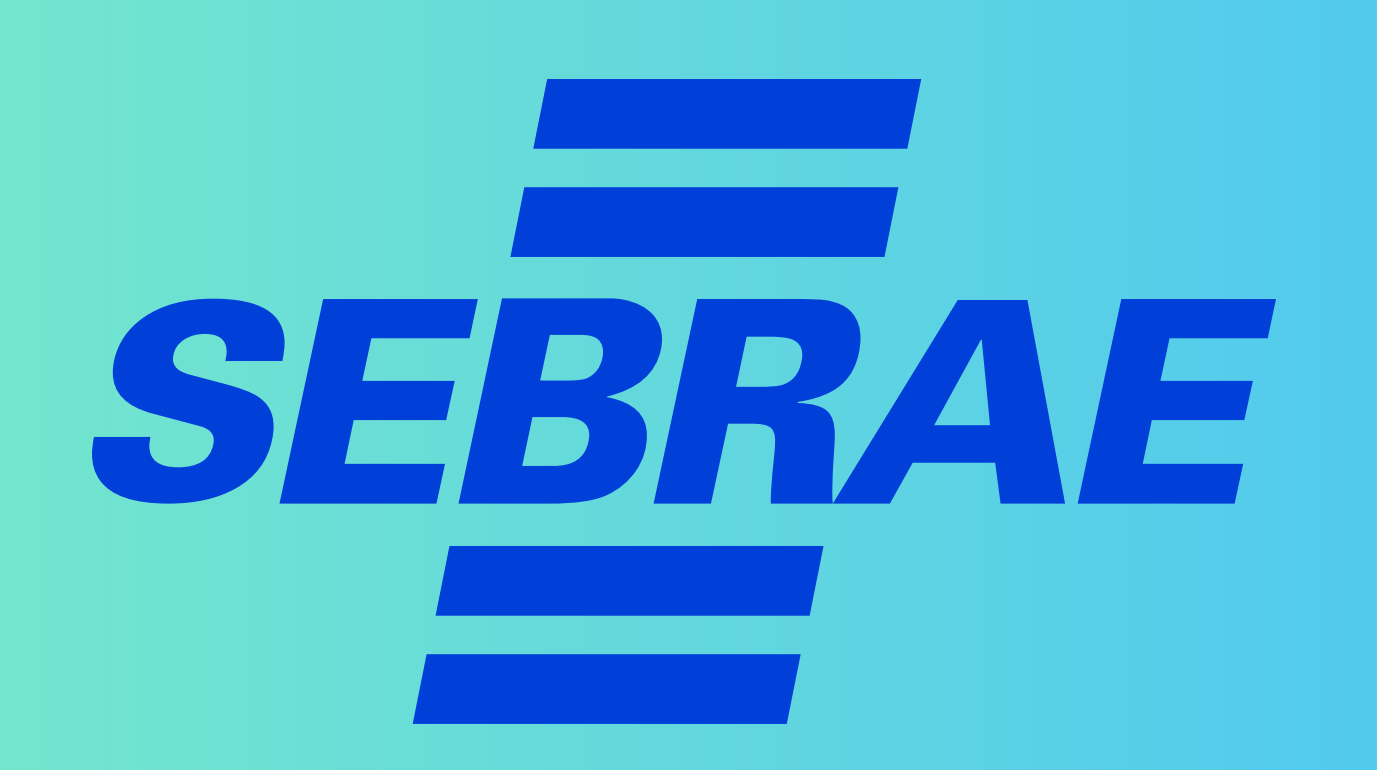